# **Installer - Bug #26625**

# **foreman-proxy-certs-generate prints Org name not Org label in the sub-man command**

04/16/2019 11:27 AM - Evgeni Golov

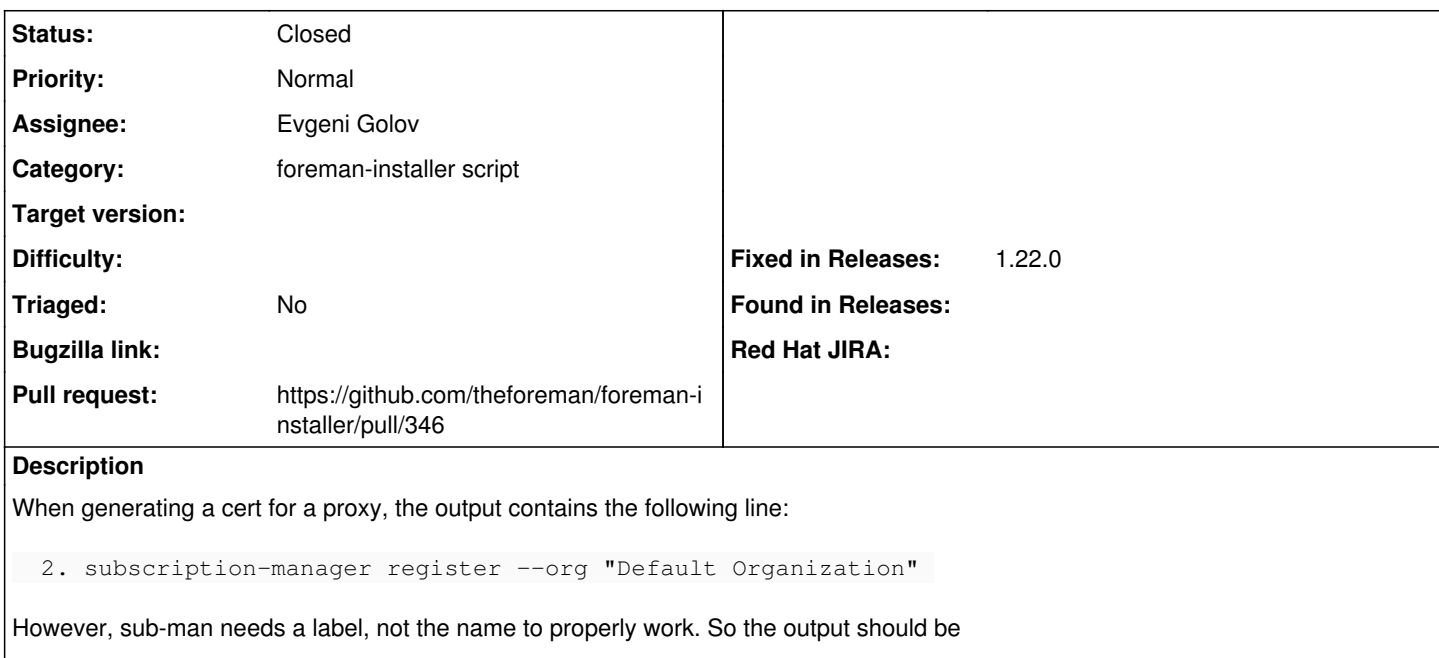

2. subscription-manager register --org "Default\_Organization"

# **Associated revisions**

## **Revision ce8a023e - 04/16/2019 08:45 PM - Evgeni Golov**

Fixes #26625 - replace spaces with underscores in the org name

#### **History**

### **#1 - 04/16/2019 11:30 AM - The Foreman Bot**

*- Status changed from New to Ready For Testing*

*- Pull request https://github.com/theforeman/foreman-installer/pull/346 added*

# **#2 - 04/16/2019 10:01 PM - Evgeni Golov**

*- Status changed from Ready For Testing to Closed*

Applied in changeset [ce8a023e1bf5100f88e2728af0321dabfbf97e60](https://projects.theforeman.org/projects/puppet-foreman/repository/installer/revisions/ce8a023e1bf5100f88e2728af0321dabfbf97e60).

## **#3 - 04/22/2019 09:13 AM - Tomer Brisker**

- *Category set to foreman-installer script*
- *Fixed in Releases 1.22.0 added*